Umowa nr ………………………………………………………… zawarta w dniu õ õ õ õ õ õ õ õ õ õ õ õ w Legnicy pomi dzy:

## **Gmin Legnica**

z siedzib w Legnicy , Pl. Słowia ski 8, 59-220 Legnica, NIP: 691-00-11-742 zwan dalej Zleceniodawc - reprezentowan przez:

 $\tilde{O}$   $\tilde{O}$   $\tilde{$ 

#### a

 $\tilde{\Omega}$   $\tilde{\Omega}$   $\tilde{\$ 

 $z$  siedzib w  $\tilde{o}$   $\tilde{o}$  $\tilde{0}$   $\tilde{0}$   $\tilde{$ reprezentowan przez

 $\tilde{\Omega}$   $\tilde{\Omega}$   $\tilde{\$ 

W rezultacie dokonania przez Zleceniodawc wyboru oferty Wykonawcy w trybie przetargu nieograniczonego zostaja zawarta umowa o nast puj cej tre ci:

## **§ 1**

- 1. Zleceniodawca zleca Wykonawcy w ramach zadania "*Informatyzacja Urz du Miasta zakup i wdro enie systemów wspomagaj cych zarz dzanie Miastem (w tym m.in. integracja rozwi za z zakresu mapy numerycznej z pozostałymi bazami danych i rejestrami UM) oraz rozbudowa infrastruktury teleinformatycznej w celu upowszechnienia elektronicznego dost pu do UM (w tym doposa enie w sprz t komputerowy)*" zakup z dostaw sprz tu komputerowego i oprogramowania, którego specyfikacja i parametry techniczne stanowi przedmiot zaÿ cznika nr 1.
- 2. Zleceniodawca zleca Wykonawcy zakup z dostaw sprz tu komputerowego wraz z urz dzeniami peryferyjnymi i oprogramowaniem, którego specyfikacja i parametry techniczne stanowi przedmiot zaÿ cznika nr 2.

## **§ 2**

- 1. Wykonawca zapewnia, e na podstawie umowy licencyjnej jest uprawniony do udzielania zgody na korzystanie z programów opisanych w zaÿ cznikach nr 1 i 2 do niniejszej umowy.
- 2. Dysponowanie oprogramowaniem opisanym w zaÿ cznikach nr 1 i 2 do niniejszej umowy przez Wykonawc nie narusza w aden sposób praw osób trzecich i nie wymaga zezwole osób trzecich.

3. Wykonawca poniesie wszelkie koszty, w tym ewentualne odszkodowanie w przypadku naruszenia praw osób trzecich z winy Wykonawcy zwi zanych z prawami do oprogramowania.

**§ 3**

- 1. Wykonawca o wiadcza, e posiada niezb dn wiedz i do wiadczenie potrzebne do wiadczenia usług serwisowych, rozbudowy oraz wsparcia technicznego wszystkich produktów obj tych niniejsz umow .
- 2. Wykonawca dostarczy do siedziby Zleceniodawcy na własny koszt i ryzyko sprz t komputerowy wraz z urz dzeniami peryferyjnymi i oprogramowaniem zgodnie z zaÿcznikami nr 1 i 2 do niniejszej umowy w terminie do 21 dni od daty podpisania umowy.
- 3. Wykonawca zobowi zuje si powiadomi Zleceniodawc o dostawie sprz tu b d cego przedmiotem umowy, z wyprzedzeniem 24-godzinnym.
- 4. Sprz t komputerowy, urz dzenia peryferyjne i oprogramowanie b d ce przedmiotem umowy, przekazuje si Zleceniodawcy na podstawie protokoju zdawczo-odbiorczego, podpisanego przez upowa nionych przedstawicieli obu stron.

Ze strony Zleceniodawcy: ………………………………………………………………………… Ze strony Wykonawcy: ……………………………………………………………………………

5. Zleceniodawca ma prawo do zgÿoszenia w terminie 14 dni licz c od dnia podpisania protokoÿu zdawczo-odbiorczego reklamacji dotycz cych jawnych wad jako ciowo-ilo ciowych. W przypadku stwierdzenia wad lub usterek Zleceniodawca zobowi zany jest zgÿosi je w formie pisemnej . faxem õõõõõõõõõõõõõõõõõ lub poczt elektroniczn na adres:  $\tilde{o}$   $\tilde{o}$   $\tilde$ niniejsz umow przesuwa si o czas usuni cia usterek. Protokóż zdawczo-odbiorczy jest podstaw wystawienia faktury VAT.

**§ 4**

1. Warto niniejszej umowy strony ustalaj na kwot brutto:  $\tilde{\sigma}$   $\tilde{\sigma}$   $\$ (słownie: ……………………………………………………………………………). w tym warto podatku VAT wynosi õ õ õ õ õ õ õ õ zÿ  $(s$ iownie:  $\tilde{o}$   $\tilde{o}$   $\$ 

z czego:

- 1) warto sprz tu komputerowego, o którym mowa w §1 ust.1 wynosi õ õ õ õ õ õ õ õ õ õ … zÿ brutto (sÿownie: õõõõõõõõõõõõõõõõõõõõõõõõõõõ). w tym podatek VAT wynosi: ……………………. zł (słownie: …………………………………………),
- 2) warto sprz tu komputerowego, o którym mowa w §1 ust.2 wynosi  $\tilde{\sigma}$   $\tilde{\sigma}$   $\tilde$ zÿ brutto (sÿownie: õõõõõõõõõõõõõõõõõõõõõõõõõõ, w tym podatek VAT wynosi: õ õ õ õ õ õ õ õ õ õ . zÿ(sÿownie: õ õ õ õ õ õ õ õ õ õ õ õ õ õ õ õ õ õ ,
- 2. Form płatno ci jest przelew w terminie 21 dni od daty otrzymania faktury.
- 3. Termin uwa a si za dotrzymany je eli w ci gu 21 dni od daty otrzymania faktury zostanie dokonane polecenie przelewu z banku Zleceniodawcy.
- 4. Strony o wiadczaj , e s podatnikami VAT.

1. Wykonawca o wiadcza, e zakupiony sprz t jest obj ty bezpÿatna gwarancj w okresie i na warunkach ustalonych w zaÿcznikach nr 1 i 2 do niniejszej umowy. Je eli w okresie obowi zywania gwarancji Wykonawca, z uwagi na obowi zki gwaranta dostarczy Zleceniodawcy zamiast rzeczy wadliwej, rzecz woln od wad albo dokona istotnych napraw rzeczy obj tej gwarancj , termin gwarancji biegnie na nowo od chwili dostarczenia rzeczy wolnej od wad lub zwrócenia rzeczy naprawionej.

- 2. Je eli przeprowadzenie napraw gwarancyjnych w siedzibie Zleceniodawcy jest niemo liwe lub utrudnione Wykonawca ponosi wszelkie koszty, w szczególno ci koszty transportu oraz ubezpieczenia sprz tu wynikaj ce z konieczno ci wykonania napraw gwarancyjnych poza siedzib Zleceniodawcy.
- 3. Zleceniodawca zastrzega sobie mo liwo pozostawienia dysków twardych u siebie w przypadku napraw gwarancyjnych poza siedzib Zleceniodawcy.
- 4. Wykonawca o wiadcza, e czas reakcji serwisu na zgłoszenie uszkodzenia oraz czas naprawy sprz tu ustala si w zaÿ cznikach nr 1 i 2 do niniejszej umowy.
- 5. Je eli czas naprawy gwarancyjnej przekracza liczb dni ustalon w zaÿcznikach niniejszej umowy (licz c od daty przyst pienia do napraw gwarancyjnych), Wykonawca najpó niej w nast pnym dniu dostarczy do siedziby Zleceniodawcy sprz t zast pczy o parametrach nie gorszych ni wskazane w tre ci Oferty zyo onej przez Wykonawc.
- 6. Je eli w trakcie u ytkowania sprz tu b d cego przedmiotem niniejszej umowy w ci gu pierwszego roku u ytkowania dojdzie do 3 istotnych awarii, Wykonawca wymieni sprz t uszkodzony na nowy.
- 7. Okresy gwarancji pÿn od dnia protokolarnego odbioru przedmiotu niniejszej umowy.

### **§ 6**

- 1. Wykonawca zapÿaci Zleceniodawcy kar umown za niewykonanie lub nienale yte wykonanie niniejszej umowy w nast puj cych wypadkach i wysoko ciach:
	- a) za zwyok w wykonaniu przedmiotu umowy (§1 niniejszej umowy) w wysoko ci 0,5 % warto ci nie dostarczonego sprz tu/oprogramowania dziennie.
	- b) z tytuju zwieki w przyst pieniu do napraw gwarancyjnych w wysoko ci 1 % warto ci uszkodzonego sprz tu dziennie.
- 2. W przypadku niezapÿacenia nale nych faktur w terminie okre lonym w §4, ust. 2 i 3 Wykonawca mo e obcią y Zleceniodawc odsetkami ustawowymi.
- 3. W razie rozwi zania umowy z winy którejkolwiek ze Stron, Stronie drugiej nale y si kara umowna w wysoko ci 5% warto ci umowy.
- 4. Strony dopuszczaj mo liwo dochodzenia odszkodowania ponad wysoko zastrze onych kar umownych oraz w innych wypadkach nienale ytego wykonania niniejszej umowy.
- 1. Zakazuje si wprowadzania zmian postanowie zawartej umowy w stosunku do tre ci Oferty, na podstawie której dokonano wyboru Wykonawcy, chyba e konieczno wprowadzenia takich zmian wynika z okoliczno ci, których nie mo na byjo przewidzie w chwili zawarcia umowy, lub zmiany te s korzystne dla Zleceniodawcy.
- 2. W razie zaistnienia istotnej zmiany okoliczno ci powoduj cej, e wykonanie umowy nie le y w interesie publicznym, czego nie mo na byżo przewidzie w chwili zawarcia umowy, Zleceniodawca mo e odst pi od umowy w terminie 30 dni od powzi cia wiadomo ci o tych okoliczno ciach, w takim wypadku Zleceniodawca nie b dzie nara ony na kary umowne wynikaj ce z niniejszej umowy.

# **§ 8**

- 1. Ostatecznie, spory wynikaj ce z niniejszej umowy b d rozstrzygane przez S d wÿa ciwy dla siedziby Zleceniodawcy.
- 2. Do wszelkich spraw nieuregulowanych niniejsz umow maj zastosowanie przepisy kodeksu cywilnego i ustawy Prawo Zamówie Publicznych.

# **§ 9**

- 1. Zmiany tre ci niniejszej umowy wymagaj formy pisemnej.
- 2. Umowa zostaja sporz dzona w trzech egzemplarzach jeden egzemplarz dla Wykonawcy i dwa egzemplarze dla Zleceniodawcy.
- 3. Integraln cz niniejszej umowy stanowi :
	- 1) zaÿ czniki nr 1 i 2 do niniejszej umowy,
	- 2) oferta Wykonawcy wraz z zaÿ cznikami.

Za Wykonawc **Za Zleceniodawc** Za Zleceniodawc

 $z$  dnia  $\tilde{o}$   $\tilde{o}$   $\tilde$ 

**1. Komputery**

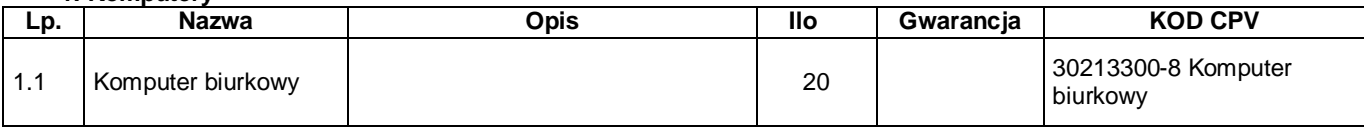

## **2. Komputery przeno ne**

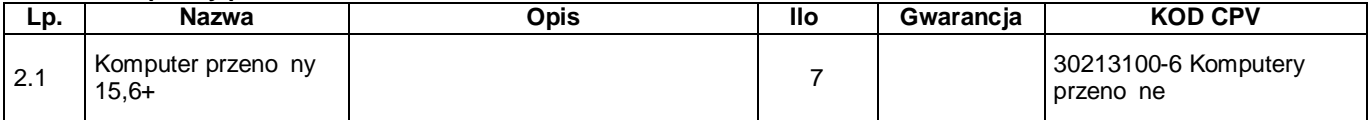

### **3. Monitory**

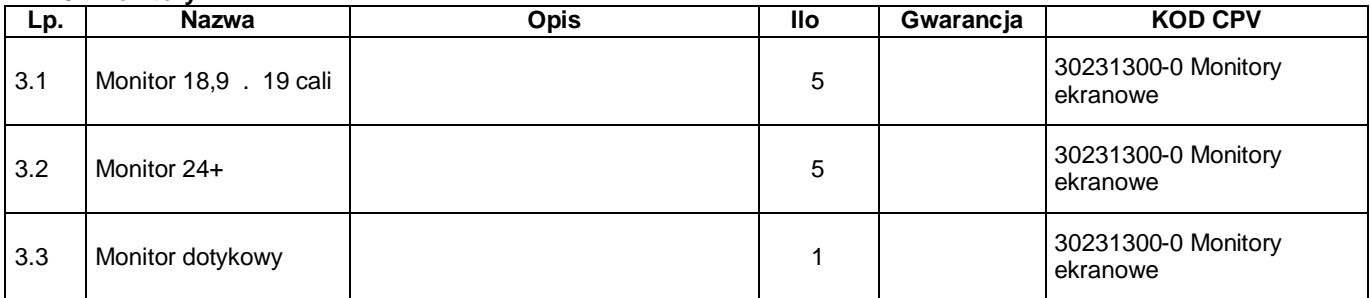

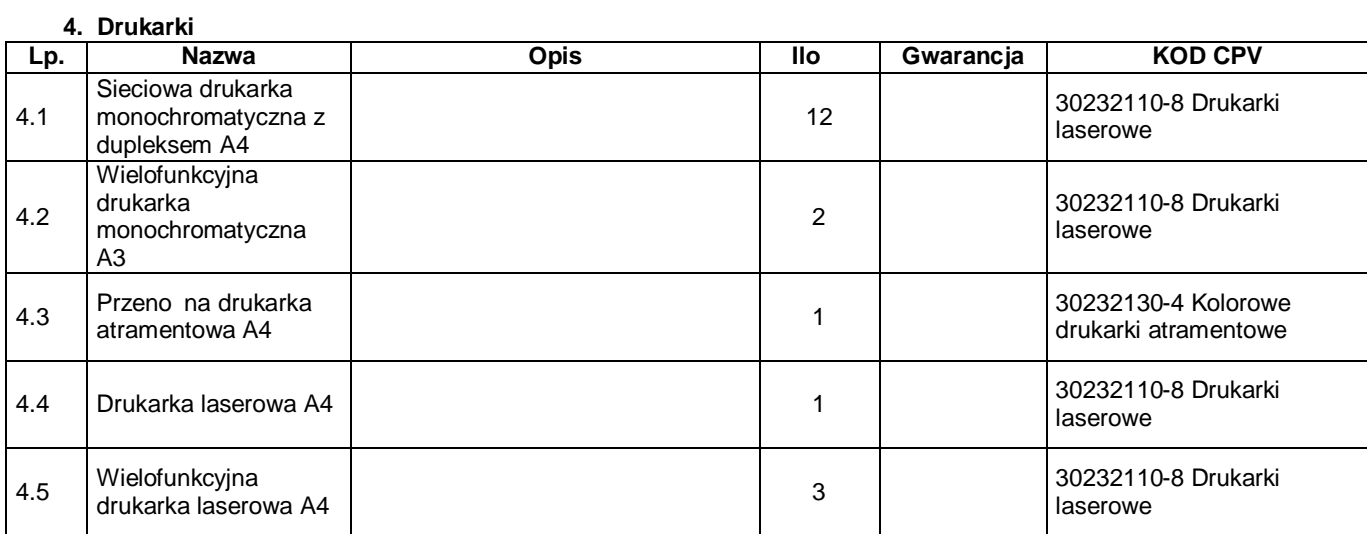

# **5. Tablety**

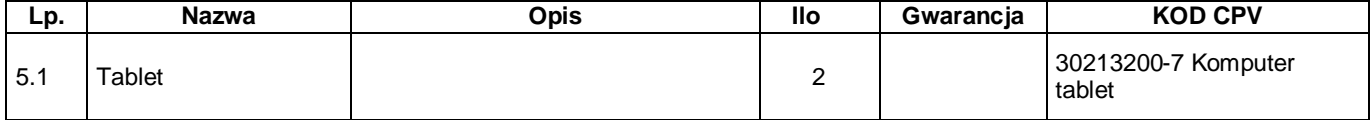

# **6. Urz dzenia sieciowe**

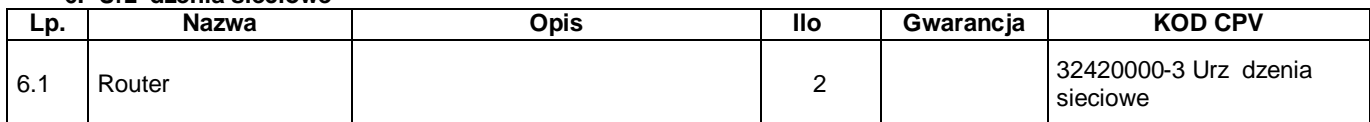

# **7. Dyski twarde HDD**

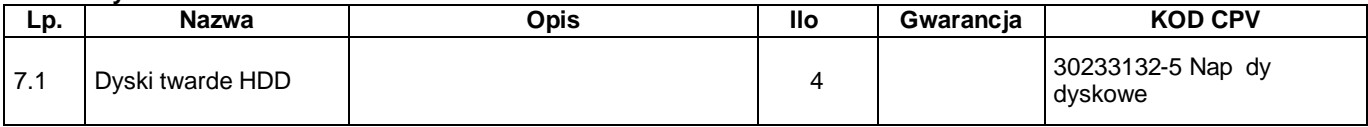

# **Czas reakcji na zgłoszenie awarii:**

- do: 2 dni

**Czas naprawy:**  - do 14 dni

# Zaÿ cznik nr 2 do Umowy nr õ õ õ õ õ õ õ õ õ õ õ …

 $z$  dnia  $\tilde{o}$   $\tilde{o}$   $\tilde{o}$   $\tilde{o}$   $\tilde{o}$   $\tilde{o}$   $\tilde{o}$   $\tilde{o}$   $\ldots$ 

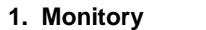

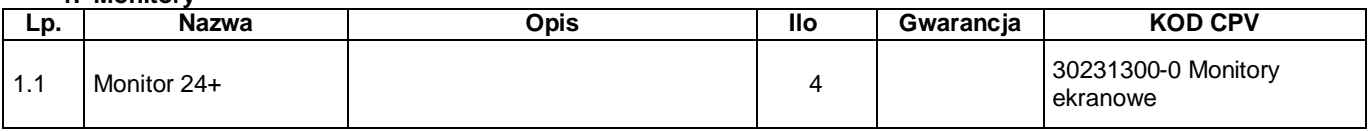

## **2. Drukarki**

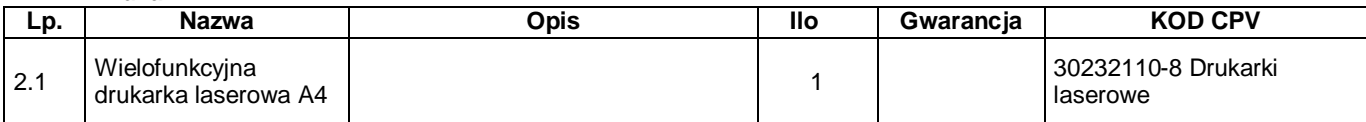

### **3. Skanery**

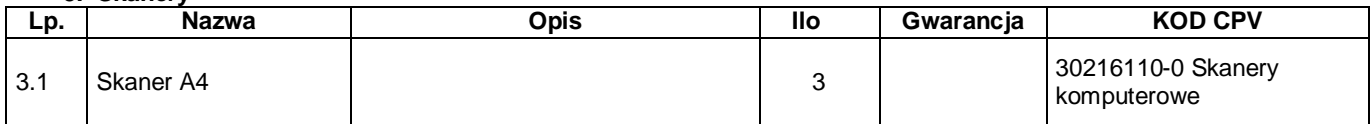

# **4. Oprogramowanie, części i podzespoły komputerowe**

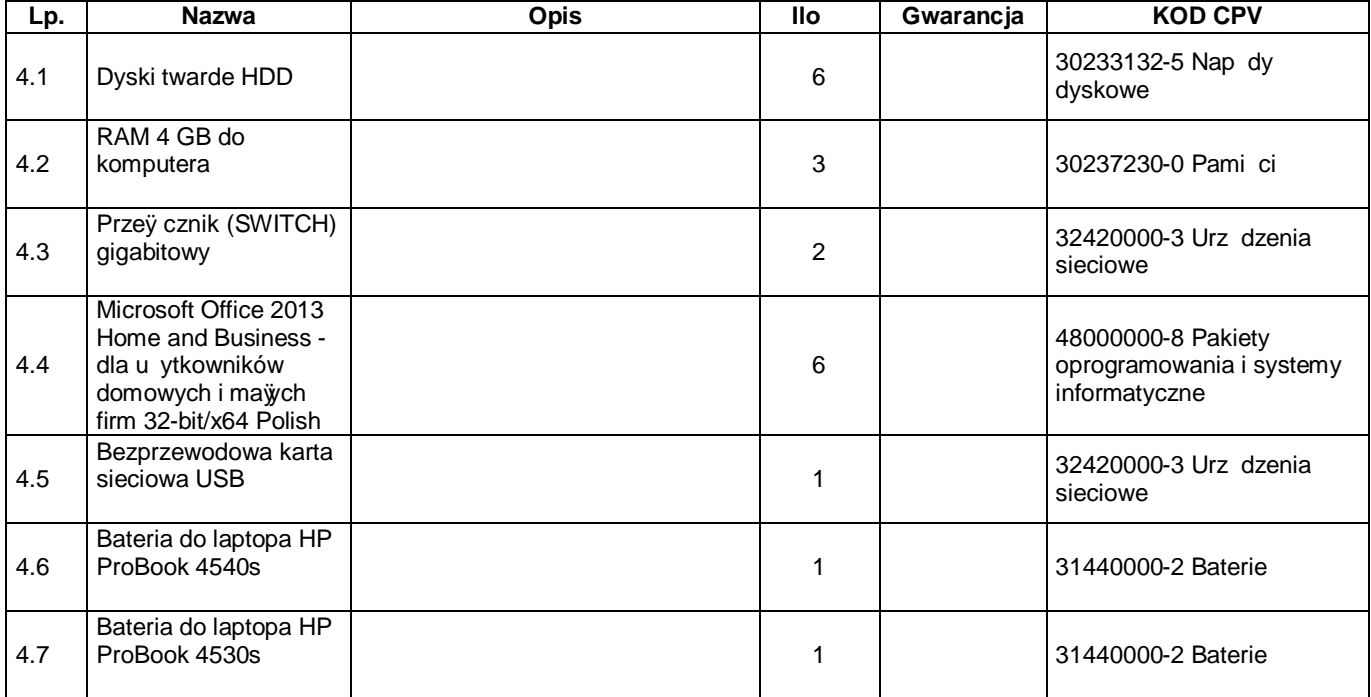

### **5. B bny wiatłoczułe do drukarek**

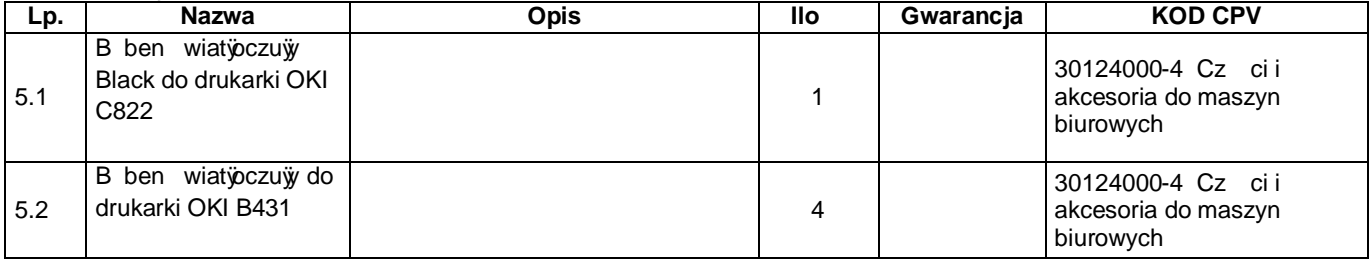

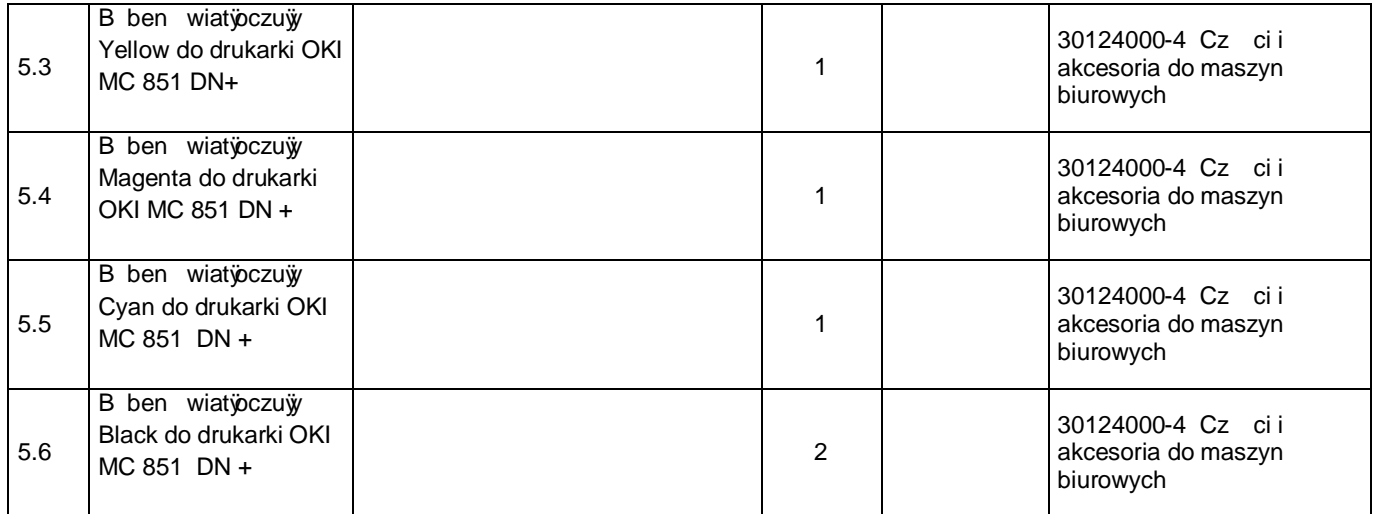

#### **Czas reakcji na zg łoszenie awarii:**

- do: 2 dni

**Czas naprawy:** 

- do 14 dni